www.bsc.es

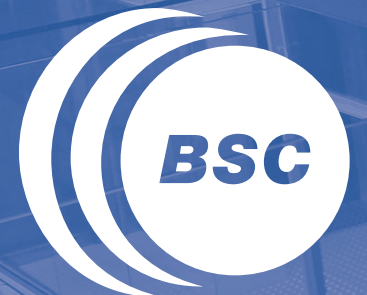

**Barcelona Supercomputing Center** Centro Nacional de Supercomputación

## **Task-based programming in COMPSs to converge from HPC to Big Data**

**Rosa M Badia** Barcelona Supercomputing Center

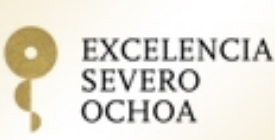

CCDSC 2016, La Maison des Contes, 3-6 October 2016

### Challenges for this talk at CCDSC 2016

- Challenge #1: how to "uncan" my talk to meet the expectations of the workshop
- Challenge #2: how to make an interesting talk in the morning … after the first visit to the cave
- $\blacksquare$  Challenge #3: how to speak aft $\blacksquare$

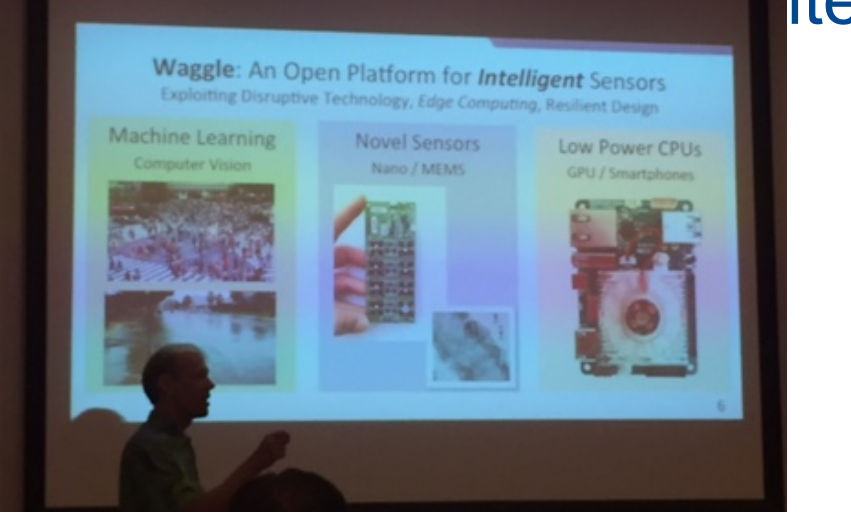

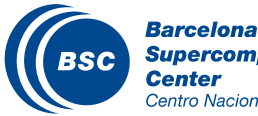

#### Goal of the presentation

#### Why we do not compare Spark to PyCOMPSs?

#### **Spark Deployment and Performance Evaluation** on the MareNostrum Supercomputer

**Anastasios Gounaris** 

**AUTH** Thessaloniki Greece

Eduard Ayguadé,

Jesús Labarta

**BSC & UPC** 

Barcelona, Spain

feduard.ayguade

**Ruben Tous** BSC & UPC<sup>+</sup><br>Barcelona, Spain rtous@ac.upc.edu gounaria@csd.auth.gr

David Carrera<br>BSC & UPC Barcelona Spair david.carrera@bsc.es

#### **ABSTRACT**

In this paper we present a framework to enable data-intensive Spark workloads on MareNostrum, a petascale superconnuter designed mainly for compute-intensive applications. As far as we know, this is the first optimized de For Spark on a petascale HPC setup, and the largest deployment of Spark on a petascale HPC setup, and the largest deployment of Spark ever. We detail the design of the framework and present some benchmark data to provide i the scalability of the system. We examine the impact of difthe commonly of the object. The canonic the transformation including parallelism, storage and net-<br>working alternatives, and we discuss several aspects in executing Big Data workloads on a high-end computing system based on the compute-centric paradigm. Further, we desize on the conductions aiming to pave the way towards systematic<br>and optimized methodologies for fine-tuning data-intensive<br>application on large clusters emphasizing on parallelism configurations

#### **Categories and Subject Descriptors**

 $\,$  H.3.4 [Information Storage and Retrieval]: Systems and Software; D.4.8 [Software]: Performance— $measure$ 

 $^{\rm{*}}{\rm{BSC}}$  stands for Barcelona Supercomputing Center (BSC) and UPC for Universitat Politècnica de Catalunya.  $^\dagger\text{AUTH}$  stands for Aristotle University of Thessaloniki, Greece; work conducted while visting BSC & UPC.

Permission to make digital or hard copies of all or part of this work for personal or classroom use is granted without fee provided that copies are not make or distributed for profit or commercial advantage and that copie

mateo.valero}@bsc.es jesus labarta)@bsc.es **General Term** 

> Performance **Keywords** Spark, MareNostrum, HPC, big data

#### 1. INTRODUCTION

Traditional HPC (High-Performance Computing) systems are designed according to the compute-centric paradigm,<br>with focus on computing power, and the goal to process as<br>many floating-point operations per second as possible. Hownany nosain-point operatous per second as possible. Inverse ever, the growing importance of data-intensive applications is currently pushing the transition of many computing facilities into a data-eentric paradigm, for whi bytes, processed per second to perform data analysis.

Carlos Triniana

Sergi Girona<br>BSC<br>Barcelona, Spain

**Jearlos triniana** sergi.girona)@bsc.es

Jordi Torres,<br>Mateo Valero

BSC & UPC<br>Barcelona, Spain

liordi.torres:

tyles, processed per second to perform use and the potential paradigm<br>shift poses a dilemma to the managers of traditional HPC<br>facilities, who have to choose between deploying dedicated systems for data analytics or to evolve their existing infrassystem on duration to the new demands. The work described in this paper explores the second option, adapting an existing HPC setup to host a massively parallel dataflow platform able to execute big data workloads. Among the differform ane to execute ong using the annual control and enter the series of the series and pack Spack (29). Spark may be deemed as an evolution of MapReduce [5] and Hadoop [26], similing to benefit from memory availability, e inemoty availability, elegantly nanomig terations and be-<br>ing suitable for both batch and streaming jobs; overall it<br>is shown to outperform Hadoop for many applications by orders of magnitude [28], [27].

We have deployed Apache Spark 1.3.0 on a real-world,<br>petascale, HPC setup, the MareNostrum supercomputer,<br>built on top of commodity hardware<sup>1</sup>. To achieve this, we<br>have designed and developed a framework (named Spark for Mare<br>Nostrum or  $\operatorname{\it Spark}(4MN)$  to efficiently run a Spark clus- $\frac{1}{1} \frac{1}{1} \frac{$ 

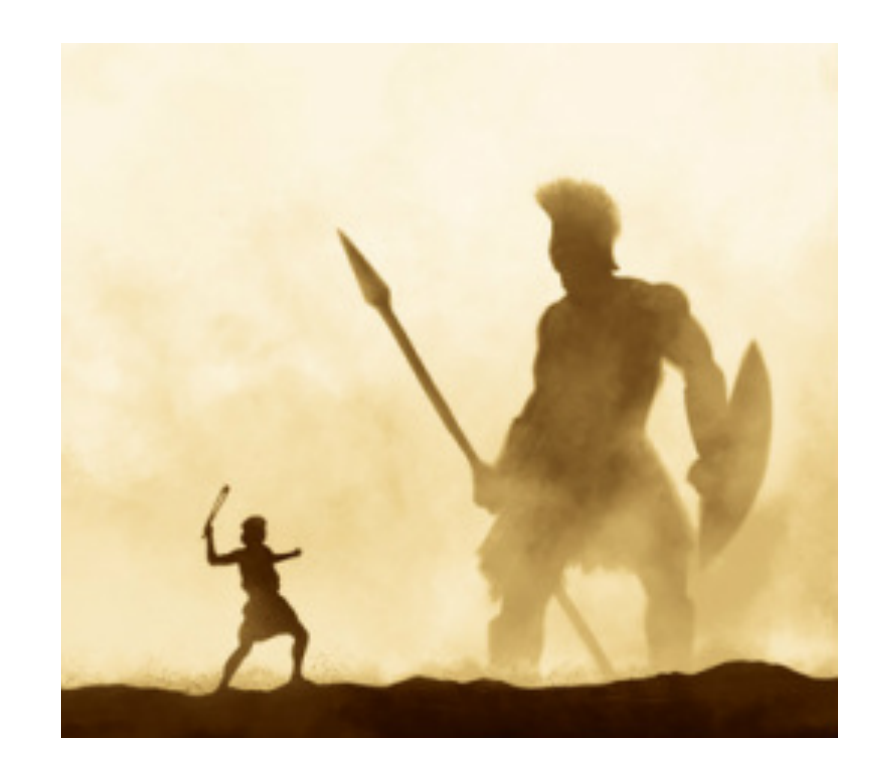

**Barcelona Supercomp Center** 

Centro Nacional de Supercomputación

### **Outline**

## COMPSs vs Spark

- Architecture
- Programming
- Runtime
- MN deployment
- **II** Codes and results
	- Examples: Wordcount, Kmeans, Terasort
	- Programming differences
	- Some performance numbers

## **II** Conclusions

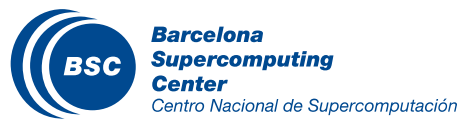

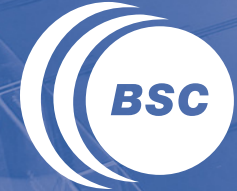

**Barcelona Supercomputing Center** Centro Nacional de Supercomputación

# **COMPSS VS SPARK**

### Architecture comparison

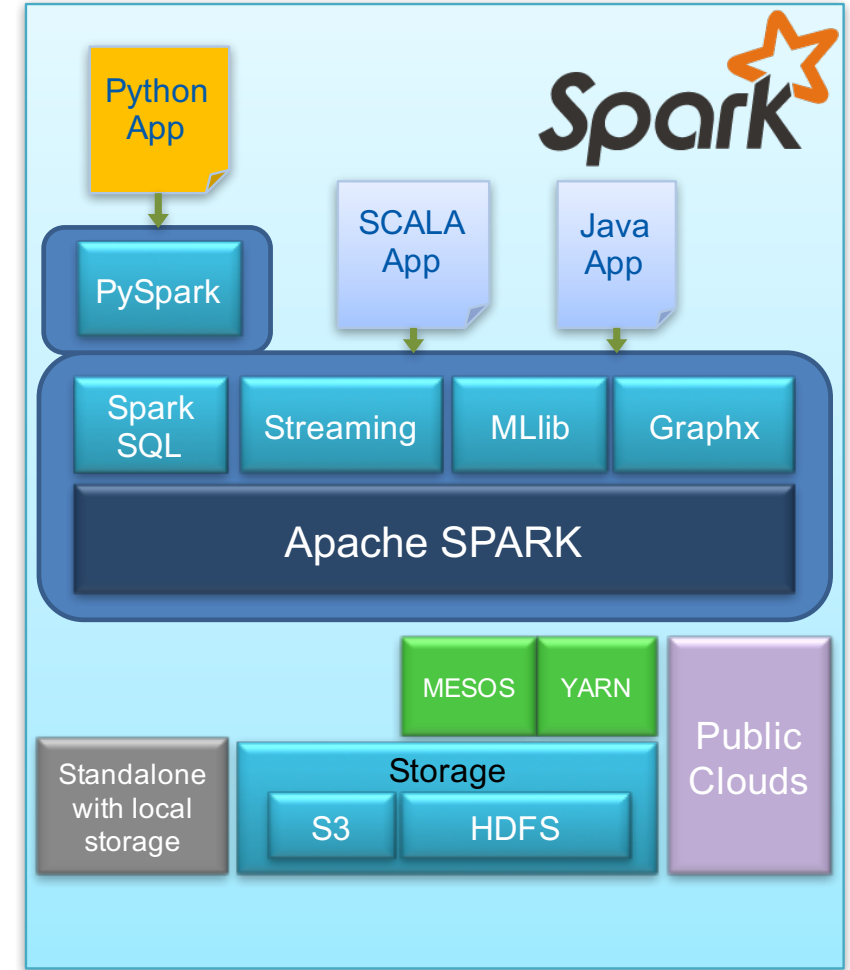

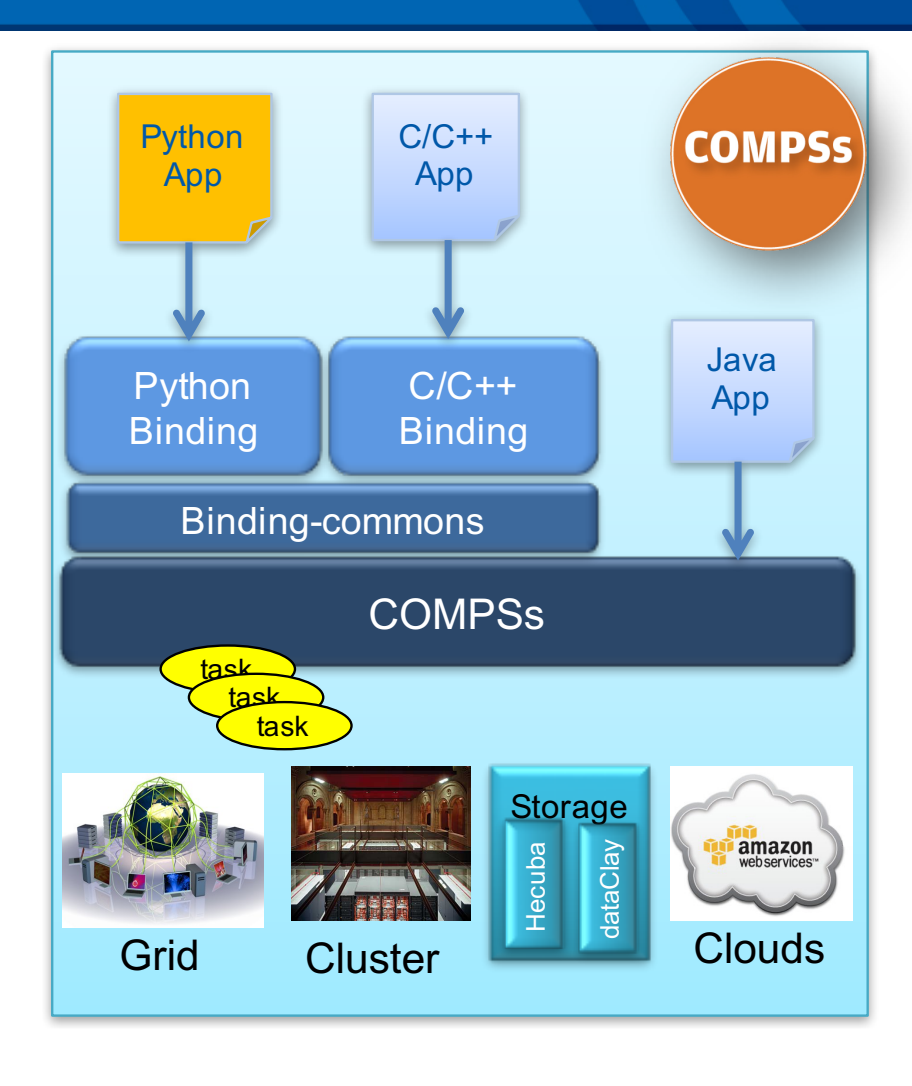

**Barcelona Supercomputing Center** Centro Nacional de Supercomputación

## Programming with PyCOMPSs/COMPSs

- Sequential programming
- General purpose programming language + annotations/hints  $\mathbf C$ 
	- To identify tasks and directionality of data
- Task based: task is the unit of work
- Simple linear address space
- Builds a task graph at runtime that express potential concurrency
	- Implicit workflow
- Exploitation of parallelism
	- … and of distant parallelism
- Agnostic of computing platform
	- Enabled by the runtime for clusters, clouds and grids
	- Cloud federation

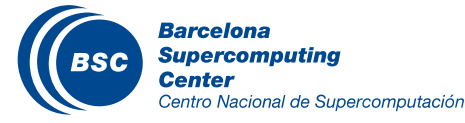

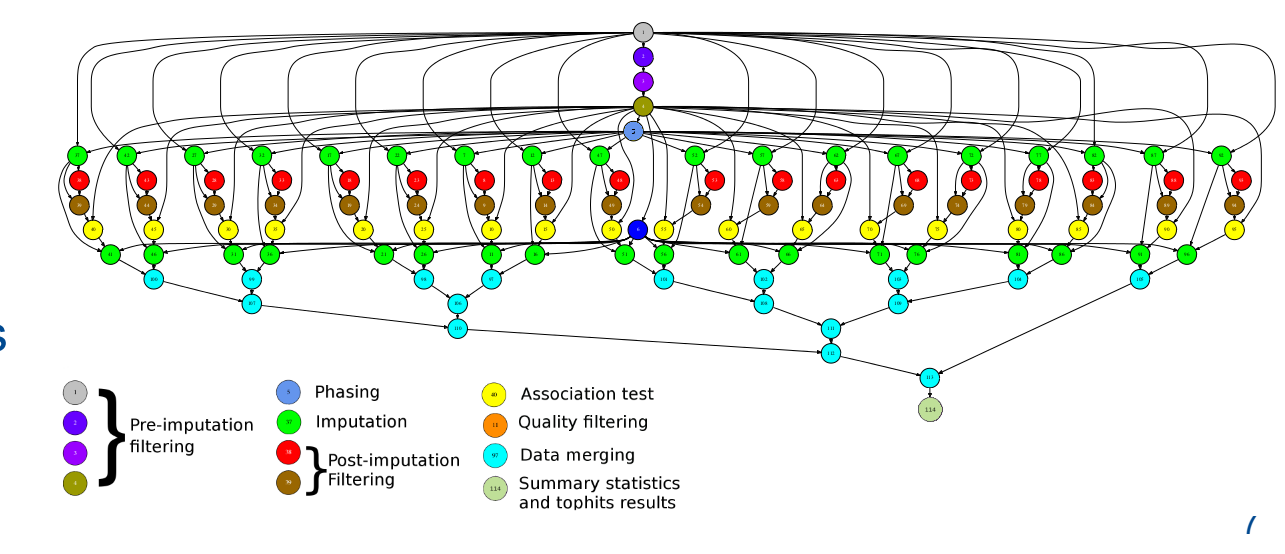

## Programming with Spark

- Sequential programming
- General purpose programming language + operators
- Main abstraction: Resilient Distributed Dataset (RDD)
	- Collection of read-only elements partitioned across the nodes of the cluster that can be operated on in parallel
- Operators transform RDDs
	- Transformations
	- Actions
- Simple linear address space
- Builds a DAG of operators applied to the RDDs  $\overline{\mathbf{u}}$
- Somehow agnostic of computing platform
	- Enabled by the runtime for clusters and clouds

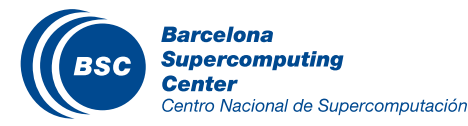

## COMPSs Runtime behavior

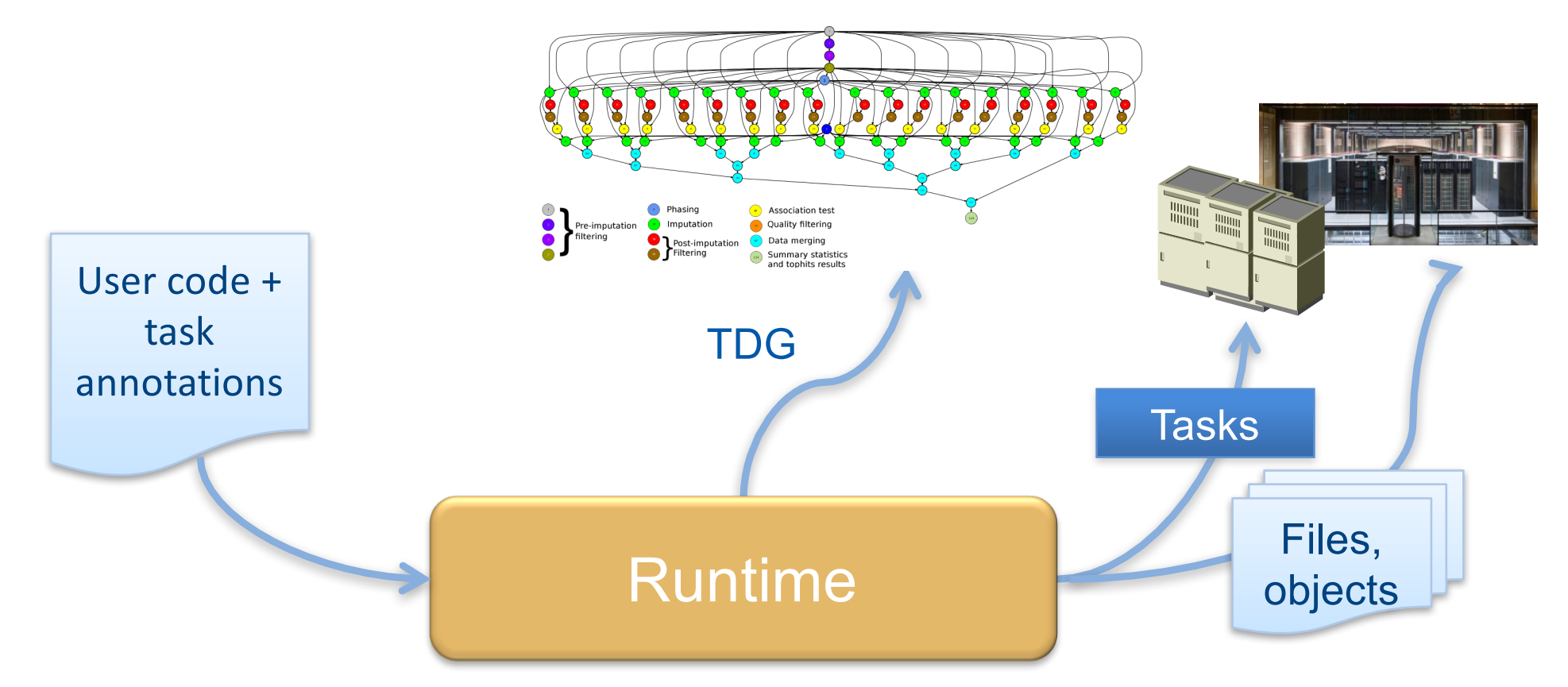

![](_page_8_Picture_2.jpeg)

**Supercomputing** Centro Nacional de Supercomputación

#### Spark runtime

- Runtime generates a DAG derived from the transformations and actions  $\overline{\mathbf{a}}$
- RDD is partitioned in chunks and each transformation/action will be applied  $\overline{\mathbf{C}}$ to each chunk
	- Chunks mapped in different workers possibility of replication
	- Tasks scheduled where the data resides
- RDDs are best suited for applications that apply the same operation to all  $\mathbf C$ elements of a dataset
	- Less suitable for applications that make asynchronous fine-grained updates to shared state
- Intermediate RDD can persist in-memory  $\overline{\mathbf{C}}$
- Lazy execution:  $\overline{\mathbf{C}}$ 
	- Actions trigger the execution of a pipeline of transformations

![](_page_9_Picture_10.jpeg)

![](_page_9_Figure_11.jpeg)

## COMPSs @ MN

### **II** MareNostrum version

- Specific script to generate LSF scripts and submit them to the scheduler: enqueue\_compss
- N+1 MareNostrum nodes are allocated
- One node runs the runtime, N nodes run worker processes
	- Each worker process can execute up to 16 simultaneous tasks
- Files in GPFS
	- No data transfers
	- Temporal files created in local disks
- Results from COMPSs release 2.0 beta
	- To be released at SC16

![](_page_10_Picture_11.jpeg)

![](_page_10_Picture_12.jpeg)

## SPARK @ MN - spark4mn

- Spark deployed in MareNostrum supercomputer  $\blacksquare$
- II Spark jobs are deployed as LSF jobs
	- HDFS mapped in GPFS storage
	- Spark runs in the allocation
- II Set of commands and templates
	- Spark4mn
		- sets up the cluster, and launches applications, everything as one job.
	- spark4mn\_benchmark
		- N jobs
	- spark4mn\_plot
		- metrics

![](_page_11_Figure_12.jpeg)

![](_page_11_Picture_13.jpeg)

12

![](_page_12_Picture_0.jpeg)

**Barcelona Supercomputing Center** Centro Nacional de Supercomputación

# **CODES AND RESULTS**

#### **Codes**

#### Three examples from Big Data workloads

- Wordcount
- K-means
- Terasort
- Programming language
	- Scala for Spark
	- Java for COMPSs
	- … since Python was not available in the MN Spark installation

![](_page_13_Picture_9.jpeg)

## Code comparison – WordCount (Scala/Java)

![](_page_14_Picture_1.jpeg)

JavaRDD<String> file = sc.**textFile**(inputDirPath+"/\*.txt"); JavaRDD<String> words = file.**flatMap**(new FlatMapFunction<String, String>()  $\{$ public Iterable<String> call(String s) { return Arrays.asList(s.split(" ")); } }); JavaPairRDD<String, Integer> pairs = words.**mapToPair**(new PairFunction<String, String, Integer>() { public Tuple2<String, Integer> call(String s) { return new Tuple2<String, Integer>(s, 1); } }); JavaPairRDD<String, Integer> counts = pairs.**reduceByKey**(new Function2<Integer, Integer, Integer>() { public Integer call(Integer a, Integer b) { return a + b; }

```
}); 
counts.saveAsTextFile(outputDirPath);
```
![](_page_14_Picture_4.jpeg)

**Supercomputing** Centro Nacional de Supercomputación

![](_page_14_Picture_6.jpeg)

```
int neighbor=1;
while (neighbor<l){
  for (int result=0; result<l; result+=2*neighbor){
     if (result+neighbor < l){
        partialResult[result] = reduceTask (partialResult[result], 
                                      partialResult[result+neighbor]);
      }
   }
  neighbor*=2;
}
int elems = saveAsFile(partialResult[0]);
```
public interface WordcountItf { **@Method** (declaringClass = "wordcount.multipleFilesNTimesFine.Wordcount") public HashMap<String, Integer> reduceTask( **@Parameter** HashMap<String, Integer> m1, **@Parameter** HashMap<String, Integer> m2 ); **@Method** (declaringClass = "wordcount.multipleFilesNTimesFine.Wordcount") public HashMap<String, Integer> wordCount( **@Parameter** (type = Type.FILE, direction = Direction.IN) String filePath );}

 $15$ 

## Code comparison – WordCount (Python)

![](_page_15_Picture_1.jpeg)

from future import print function import sys **from operator import add from pyspark import SparkContext**

if  $name = "$  main ": if  $len(sys.argv)$ != 2: print("Usage: wordcount <file>", file=sys.stderr) exit(-1)

```
sc = SparkContext(appName="PythonWordCount")
```

```
lines = sc.textFile(sys.argv[1], 1)
counts = lines.flatMap(lambda x: x.split(' ')) \
        .map(lambda x: (x, 1)) \
        .reduceByKey(add)
output = counts.collect()
```

```
for (word, count) in output:
  print("%s: %i" % (word, count))
```
**sc.stop()**

![](_page_15_Picture_8.jpeg)

**Barcelona Supercomputing Center** Centro Nacional de Supercomputación from collections import defaultdict import sys

```
if name = " main ":
  from pycompss.api.api import compss_wait_on
  pathFile = sys.argv[1]
  sizeBlock = int(sys.argv[2])
```
result=defaultdict(int) for block in read file by block(pathFile, sizeBlock): presult = word\_count(block) reduce\_count(result, presult)

**output = compss\_wait\_on(result)** for (word, count) in output: print("%s: %i" % (word, count))

#### **@task(dict\_1=INOUT)** def reduce\_count(dict\_1, dict\_2): for k, v in dict\_2.iteritems(): dict  $1[k]$  += v

**@task(returns=dict)** def word\_count(collection): result = defaultdict(int) for word in collection: result[word] += 1 return result

**COMPSS** 

#### Kmeans – code structure

- Algorithm based on the Kmeans scala code available at MLlib
- COMPSs code written in Java, following same structure
- Input: N points x M dimensions, to be clustered in K centers
	- Randomly generated
	- Split in fragments
- If Iterative process until convergence
	- $-$  For each fragment: Assign points to c
	- Compute new centers

![](_page_16_Figure_9.jpeg)

![](_page_16_Picture_10.jpeg)

#### **Terasort**

- Algorithm based on the Terasort scala code available at github by Ewan Higgs
- COMPSs code written in Java, following same structure
- Data partitioned in fragments
- Points in a range are filtered from each fragment
- All the points in a range are then sorted

![](_page_17_Figure_6.jpeg)

![](_page_17_Picture_7.jpeg)

## Code comparison

![](_page_18_Picture_95.jpeg)

II Spark codes more compact Less flexible interface

![](_page_18_Picture_3.jpeg)

### WordCount performance

### **II** Strong scaling

- $-1024$  files / 1GB each = 1TB
- Each worker node runs up to 16 tasks in parallel
- Weak scaling
	- 1 GB / task

![](_page_19_Figure_6.jpeg)

**Elapsed Time** 

![](_page_19_Figure_7.jpeg)

![](_page_19_Figure_8.jpeg)

![](_page_19_Picture_9.jpeg)

Centro Nacional de Supercomputación

![](_page_20_Figure_0.jpeg)

21

### Kmeans performance

#### Strong scaling - total dataset:

- Points 131.072,000
- Dimensions 100
- Centers 1000
- **Learations** 10
- Fragments 1024
- Total dataset size: ~100 GB

#### Weak Scaling – dataset per worker:

- Points 2.048,000 Dimensions 100
- 
- Centers 1000
- Iterations 10
- Fragments 16
- Dataset size: ~1.5 GB

![](_page_21_Picture_15.jpeg)

![](_page_21_Figure_17.jpeg)

**Elapsed Time**  Weak scaling

![](_page_21_Figure_19.jpeg)

#### Terasort performance

- **II** Strong Scaling
	- 256 files / 1 GB each
	- Total size 256 GB
- Weak scaling
	- 4 files / 1 GB per worker
	- 4 GB / worker

![](_page_22_Figure_7.jpeg)

![](_page_22_Figure_8.jpeg)

![](_page_22_Figure_9.jpeg)

![](_page_22_Picture_10.jpeg)

23

### Terasort traces – weak scaling

![](_page_23_Figure_1.jpeg)

32 nodes

![](_page_23_Figure_2.jpeg)

**Center** Centro Nacional de Supercomputación

**Barcelona** 

● ● ● 3DH duration tasks @ terasort.filesFilteredBy

## **Conclusions**

#### Summary of comparison  $\mathcal{L}$

- Spark code is more compact
- COMPSs offers more flexibility, both in programming model and runtime behavior
- Performance results slightly better for COMPSs
- Need to better understand reasons for better performance

#### Ongoing work:  $\overline{\mathbf{u}}$

- Integration with new storage technologies:
	- dataClay, Hecuba
	- Will improve current issues with traditional file systems (gpfs)
- Support to end-to-end HPC workflows
	- COMPSs runtime enabled to run MPI workloads as tasks
	- Support for streaming
- Future plans  $\sqrt{2}$ 
	- Promotion of PyCOMPSs in Python community
		- Enablement of automatic installation (pip install)
- **Distribution**  $\overline{\mathbf{u}}$ 
	- compss.bsc.es

![](_page_24_Picture_18.jpeg)

### Maybe we will not kill the giant…

#### …but we will try hard

![](_page_25_Picture_2.jpeg)

![](_page_25_Picture_3.jpeg)

**Barcelona Supercomputing Center** Centro Nacional de Supercomputación

![](_page_26_Picture_0.jpeg)